# **Area editor**

## **Area editor**

**Add New Zone**. .

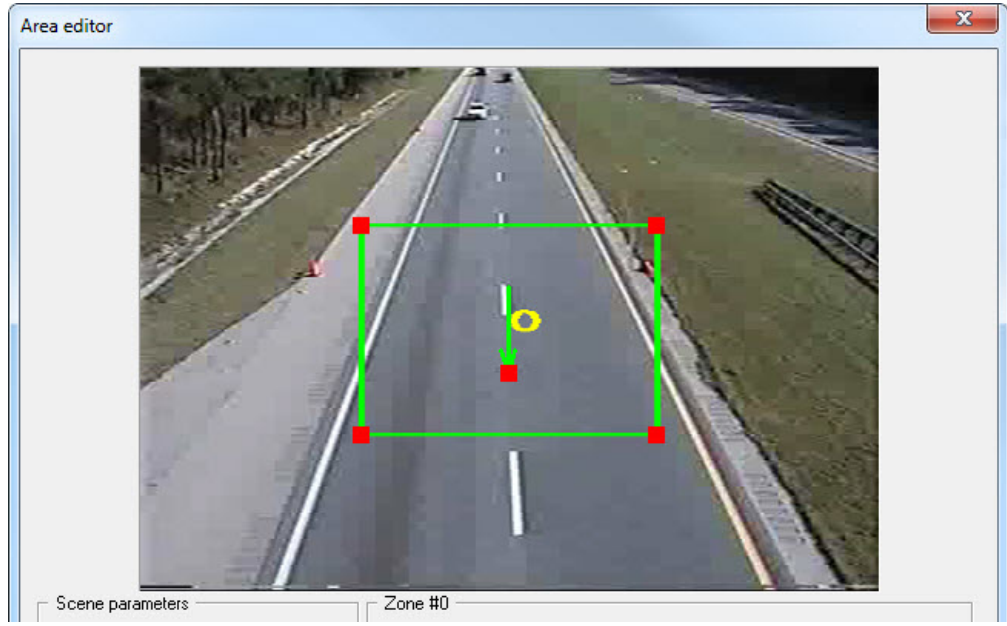

 . . . .

# **1**

, , , , ,

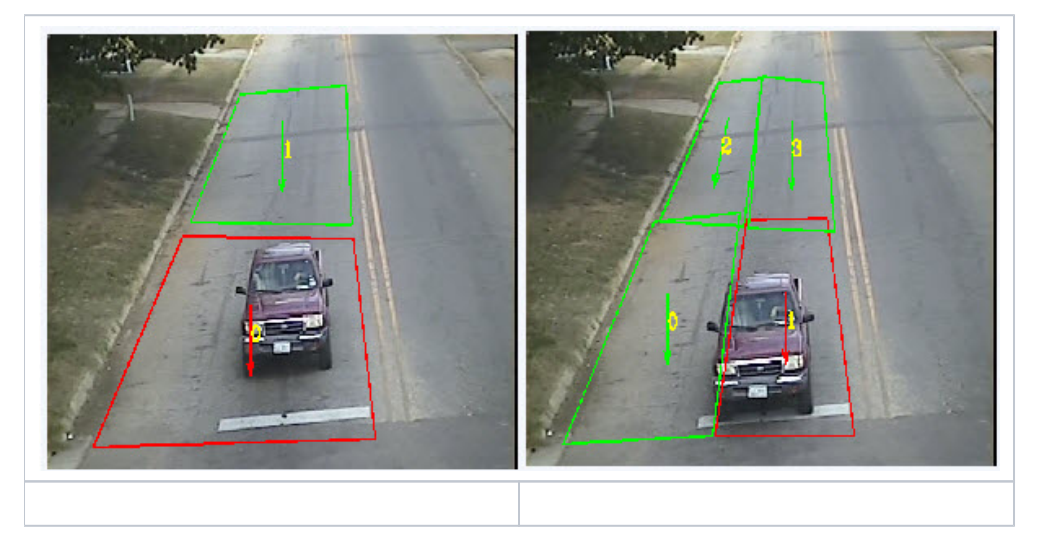

### **2**

, .

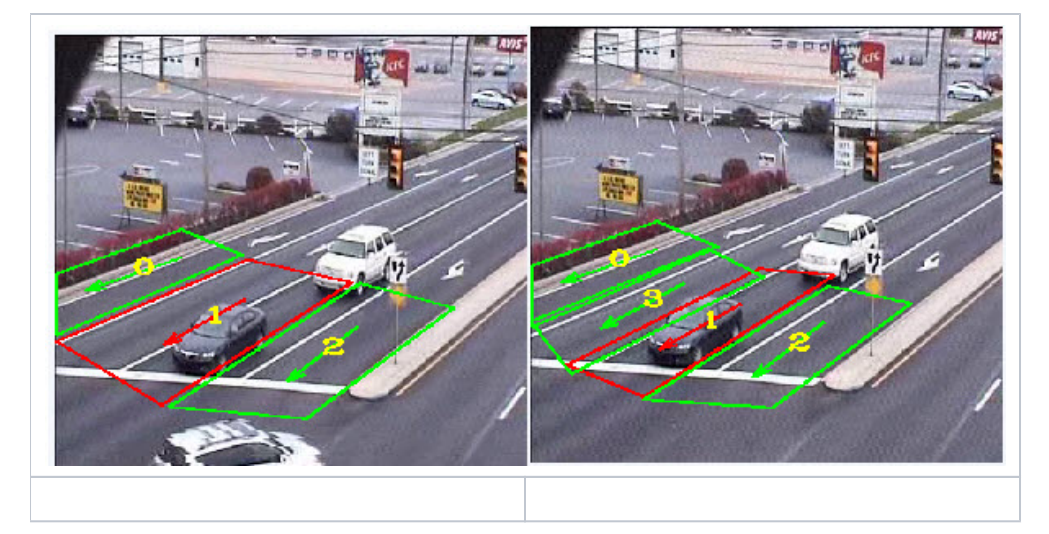

#### $\overline{\mathbf{3}}$

**Intellivision** 360240. . 1 ( ), . ( ), . , .

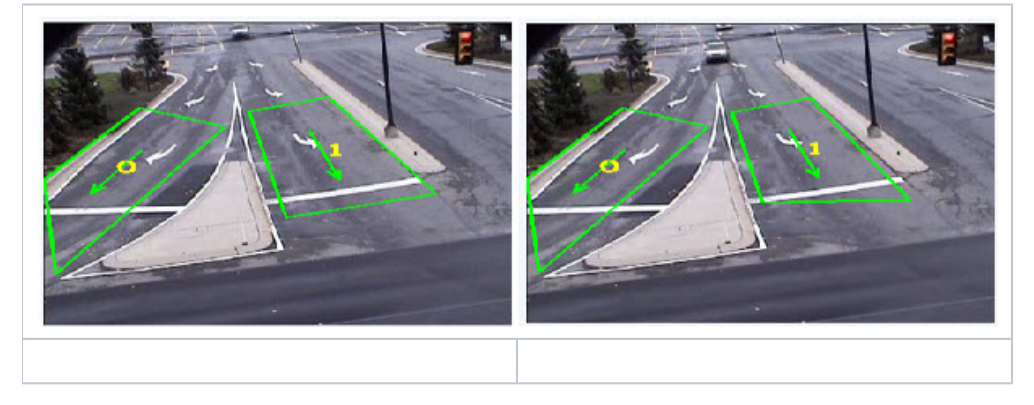

### $\overline{\mathbf{4}}$

 $\label{eq:12} \ , \qquad 0, \quad \ \, - \ \ .$ 

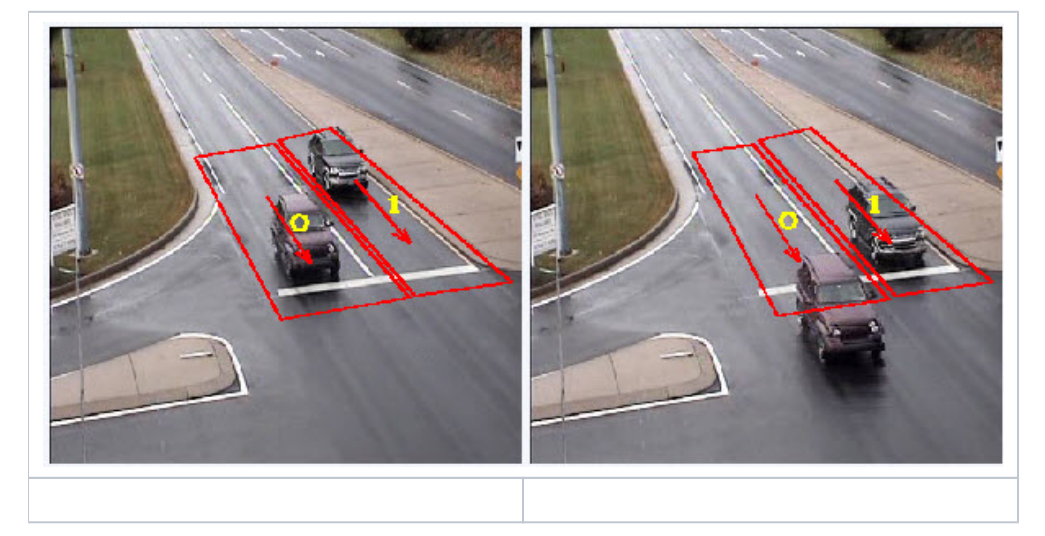

#### $\overline{\mathbf{5}}$

 $26913, , ;$ 

- $\begin{array}{ccccccccc}\n&\bullet&\bullet&\bullet&\bullet&\bullet&\bullet\\ \bullet&\bullet&\bullet&\bullet&\bullet&\bullet&\bullet&\bullet\\ \bullet&\bullet&\bullet&\bullet&\bullet&\bullet&\bullet&\bullet&\bullet\end{array}$
- $\bullet$
- $\mathcal{V}^{\pm}$ 
	- $\odot$

• ( ) >= 1% ., >= 1,5% , .

 $\odot$  $\begin{array}{cccc} \circ & , & , & 0,5 & -0.7\% & , & . \\ \circ & , & , & , & . \end{array}$ 

•  $>10\%$  8%. 12%.

 $\odot$  $\therefore$ , , 50% ().

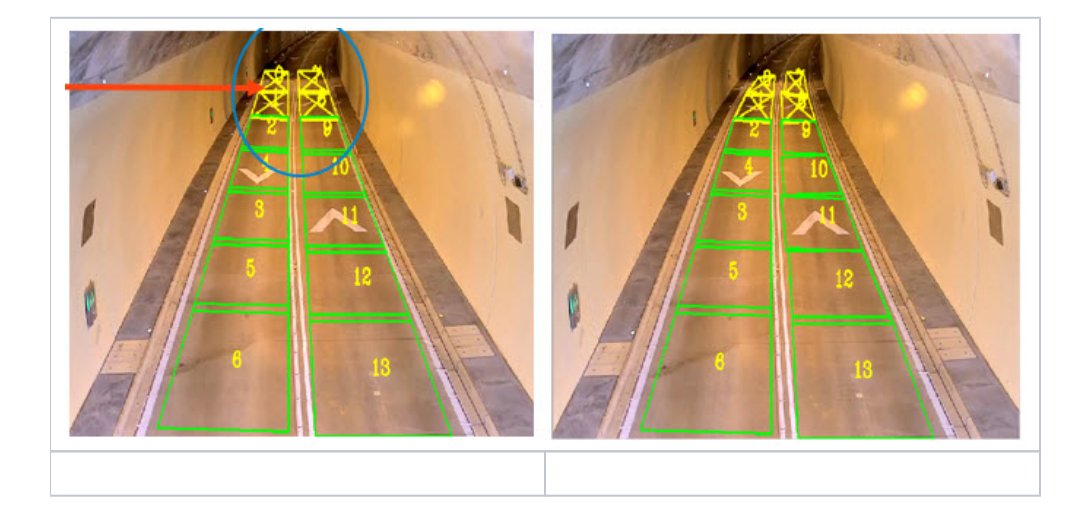